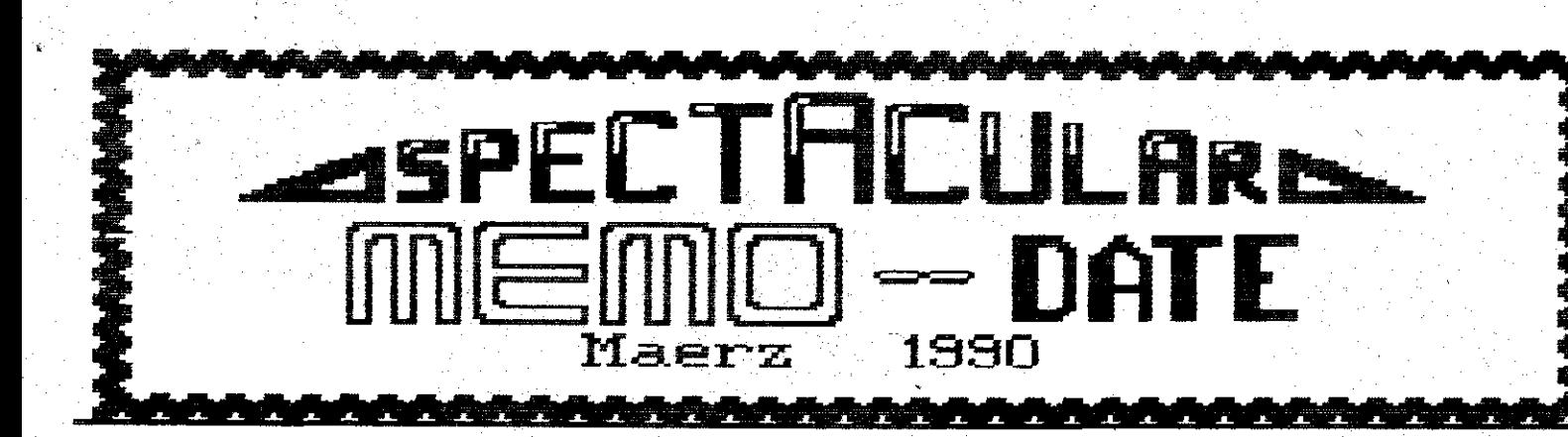

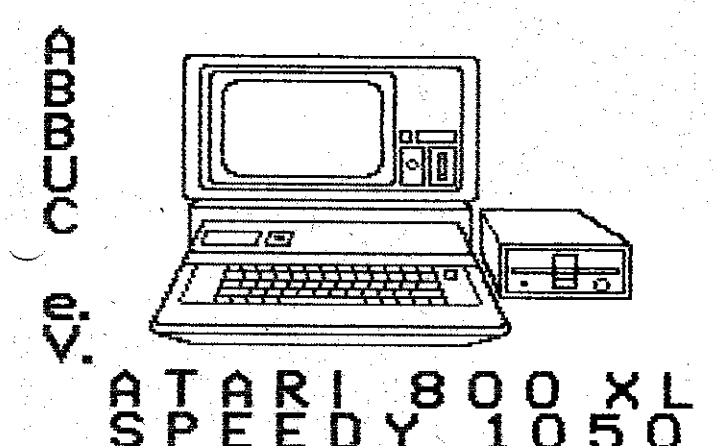

# A B B U C e.V. Herten<br>User Group Wuppertal

# **Limitierte Ausgabe**

Gesamtauflage 10 Stueck III<br>Verbreitungsgebiet Wuppertal.<br>Remscheid,Herten

Seite 1 Computer Show in den<br>Zoo – Festsaelen Wpt.

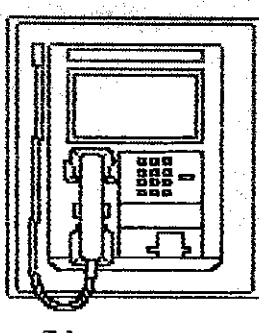

Anrufbeantworter **Pro und Contra**<br>Angriff, Rache oder Selbstverteidigung

R

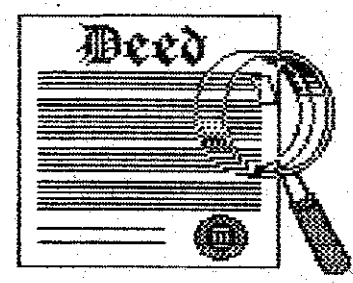

 $A.$ 

POWER AUS fuer den 800 XL

BIT

Die Aussagen der ATARI-BOSSE unter die Lupe ge

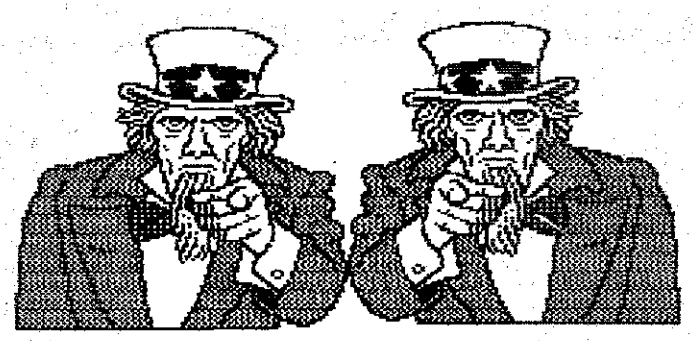

I want' you for<br>this User Group New's von der ABBUC Bibliothek

Software/Hardware

User Group Wuppertal

Warendorf und vieles andere mehr

## **MINITERESSUM**

## CHEFREDAKTEUR

Peter Kosch

## CHEFLAYOUTER

**PETER KOSCH** 

# **TEXTPRODUKTION**

**M. Feter Kosch** 

VERLAG und PRODUKTION

.<br>Prima Miguen

Peter Kosch

Bramdelle 7

S600 WUFFERTAL-2

TEL. 0202/645811

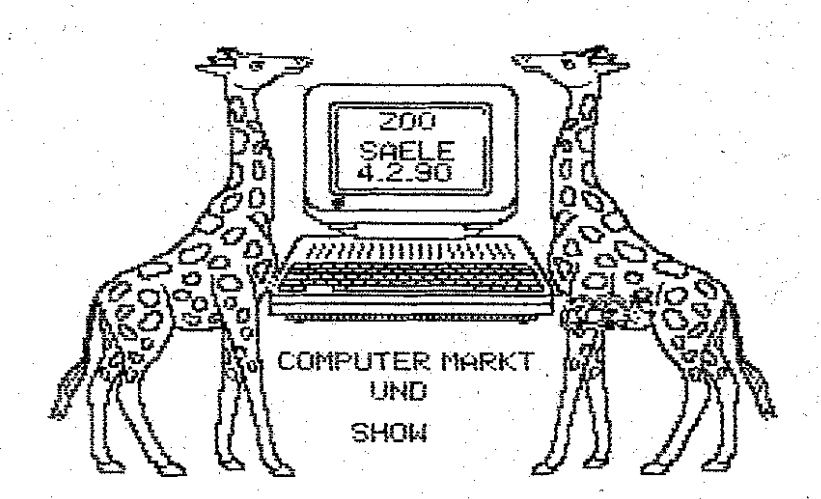

Am 4,2.1990 besuchte ich mit Andre und Hans<br>die 200-Festsaele in Wuppertal in der ein<br>Computer Markt stattfand.<br>Zu unser aller erstaunen war die Veranstal-<br>tung sehr gut besucht.Auch waren viel mehr<br>tussteller dabei als im

Selbstgefaelligkeit aussah.Es handelte sich<br>um den LAtari Club Colonia e.U. wobei ich den Ausdruck LAtari Club sehr stark die<br>Nase kraeuseln muss.Der Club besteht erst<br>sehr den B.11988 l'Es kam wenig information<br>ueber Comp

Sespraech mit Hans sehr schnell ausser<br>Liefercht gesetzt werden.Er musste die bitter<br>Fe Erfahrung machen,das ein C 128 einem 800<br>XL mit Erweiterung nicht das Wasser reichen<br>Aann,und einem 8 Bit Atari Computer nichts am<br>ant

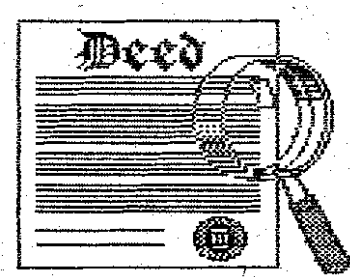

# POWER AUS fuer den .

A

RIT

## **800 -** $\times$  1

# Die Aussagen der ATARI-**BOSSE unter die Lupe ge** nommen.Wahrheit oder

Was ist nun eigentlich dran ? ? ?

mas is thouterlich das AUS fuer den 800 XL ? ? ?<br>Ist das wirklich das AUS fuer den 800 XL ? ? ?<br>Neinghatuerlich nicht Hier ist word einer der with<br>AUS fuer den kleinen heissgeliebten 8 Bit<br>ist nun wirklich nicht zu denken.

pross nachdenkt.<br>
Brittin ihr ach so schlauen Manager von Atari<br>
Diese irrige Annahme zeigt jedem 8 Bit Byter<br>
Wessen Geistes Kind ihr seid.<br>
denn Was das Managment von Atari heute mit<br>
denn 8 Bit Kaeufern macht (durch die

schar Wir brauchen Atarinicht,aber Atari<br>braucht uns um lebensfaehig zu bleiben.<br>Massenarbeitslosigkeit bei Atari Managern,<br>das waere mal was vernuenftiges !!! Wir sind<br>sehr gut in der Lage unsere eigene Hardware<br>herzustel

Und die Moral von der Geschicht.

Atari ist an ENDE

Die 8 Bit Byter nicht!!!

**Peter** 

1

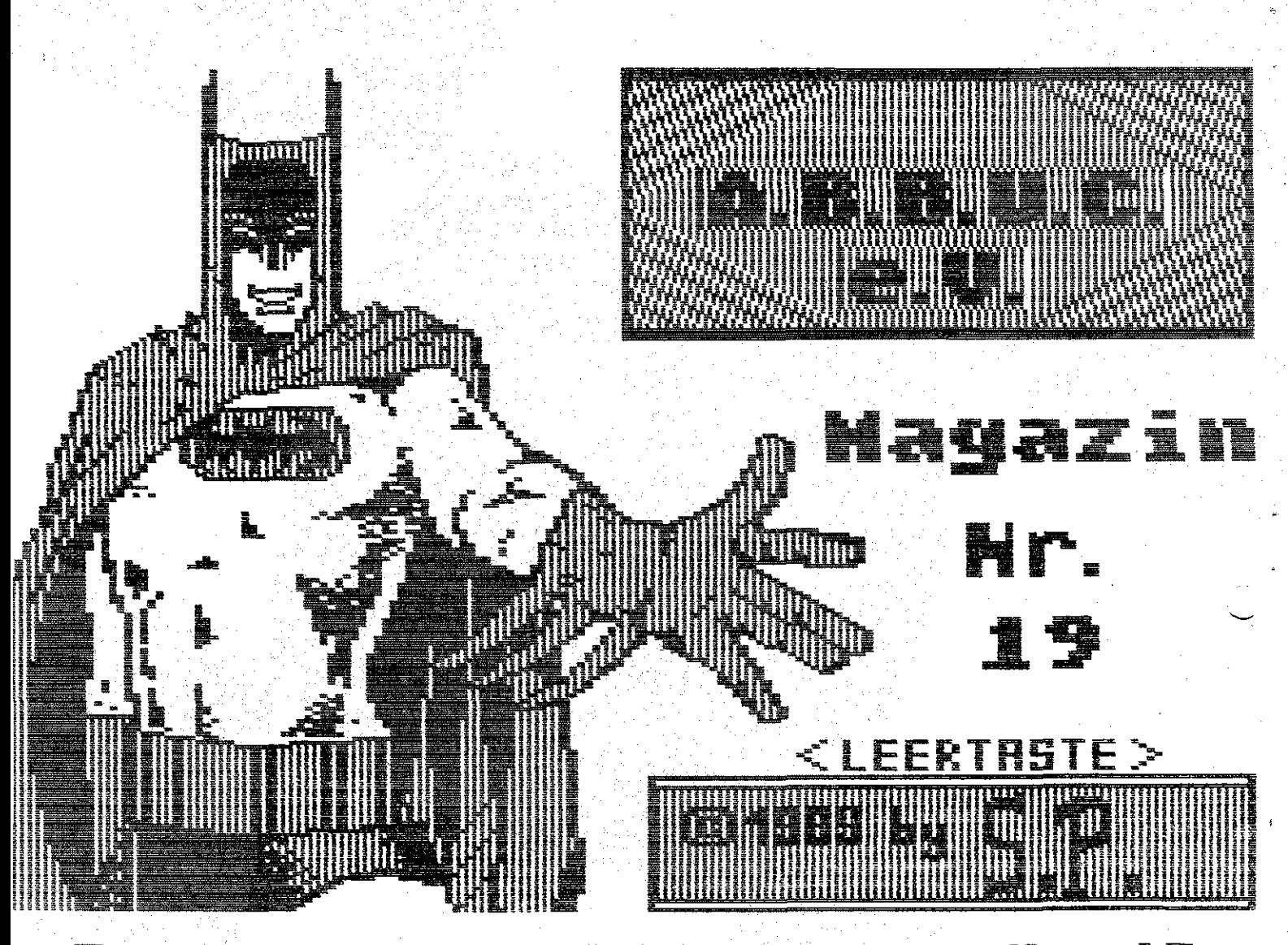

### 19 **ri zse r.**

Gerne hätte ich heute iiber das ABBUC Magazin Br.20 berichtet.Leider war das nicht möglich,da bei Redaktionsschluß das neue Magazin nicht vorlag.

Nun ja,beschäftigen wir uns mit der Ausgabe Nr.19<br>Wieder einmal wurde bestätigt,das mit einfachen Basic-Programmen eine Menge möglich ist. Ganz besonders hat mir der Fiinfzeiler auf der ersten Seite gefallen. Er läß t sich fabelhaft in eigene Programme einbauen.

Das Titelbild zeigte wieder einma1,das der Digi Sound groß im kommen ist. War eine prima Sache.

Ansonsten erschien das Magazin in seiner ihm anhaftenden Perfektion. Macht nur weiter so !

Leider gibt es auch einen sehr schwachen Punkt in bisher jedem Magazin. Der Ausdruck! Dachte ich friiher es liegt an meinem Drucker (1029) ,so wurde ich jetzt,nachdem ich mit einem Epson kompatiblen Drucker arbeite noch herber enttäuscht. Der Ausdruck ist und bleibt eine Katastrophe. Meine nun offizielle Frage an Wolfgang Burger:

Läßt sich hier nicht abhilfe schaffen und den Ausdruck so zu gestalten, wie wir ihn vom Compy-Shop kennen ?

Ehrlich gesagt,bin ich es reichlich leid die Texte in den Atari Schreiber zu laden, zu formatieren und dann in einer annehmbaren Form auszudrucken. Jedem eine Chance zu geben ist sicher gut und schön, aber immer öfter beobachte ich mich dabei, wie die ABBUC Magazine nur aus diesem Grund unbeachtet in die Ecke fliegen. Und ich denke das muß nicht sein.

Hun ist Wolfgang gefordert etwas daran zu ändern, um den Kriegszustand den ich **mit** der ABBUC Diskette habe zu beenden.

Peter

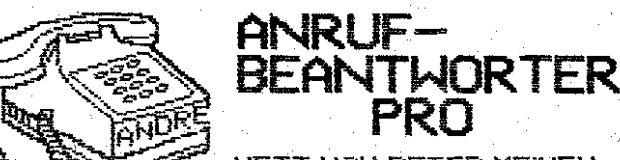

NETT VON PETER MEINEN<br>ZUBRINGEN EIGENTLICH HABE ICH NUR PUNKTE<br>DIE DAFUER SPRECHEN EINEN ANRUF- USW. ZU-HABE)

1. WIE GESAGT ICH HABE EINEN.

 $\overline{\text{PPI}}$ 

2.ICH BIN IMMER FUER MEINE PAPPENHEIMER ER-<br>REICHBAR , WENN SIE AUF DEM "ECKELICHEN<br>DING" EINE NACHRICHT HINTERLASSEN, AUF DIE<br>ICH DANN REAGIEREN KANN.

3.UND AB UND ZU BRAUCHT MAN AUCH MAL SEINE<br>RUHE UND IST TROTZDEM ERREICHBAR.

ICH MOECHTE AN DIESER STELLE DEN BEITRAG<br>VON PETER AUFGREIFEN, UM EIN PAAR HINTER-GRUNDINFO'S ABZUGEERN DER A B.B.U.C IST ODER<br>SOLLTE BESSER EIN CLUB ZUM MITMACHEN SEIN<br>DASTST LEIDER NICHT SO., BEI EINEM BESUCH IN<br>HERTEN K

TEST

**ANDRE'** 

A.R.R.ILC

PD **BIBLIOTHEK**  " NOBODY IS PERFECT " MOECHTE ICH DAZU NUR<br>SAGEN, DAS WAS PETER IN DER KURZEN ZEIT DIE<br>ER BEI UNS IST, AUF DIE BEINE GESTELLT HAT<br>IST WIRKLICH SUPER, ICH BIN MAL GESPANNT WANN<br>PETER UNSER ENERGIEBUENDEL AUCH MEINEN JOB<br>INH

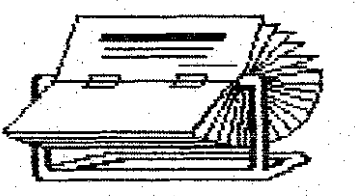

HALLO "MITARBEITER"<br>DIE AKTION "TOASTER AUS HOLLAND" IST<br>ERFOLGREICH ABGESCHLOSSEN LUR HABEN<br>DIAD DANACH DREKT VERTEILT REGENDING<br>IMMOGAZIN KOMMT DAZU NOCH EINE KURZ-<br>GESCHICHTE - OBNOHL WILLEM SAGT DAS ER<br>GESCHICHTE - OBN WARRENT AND HOLES ENGINEERS AND RESERVANCES CHOEN AND ANDRESS STELLE ENGINEERS AND CANNOT DATA WE HAVE A CONTROLL AND THE RURAL CONTROLL OF A CONTROLL OF A CONTROLL OF A CONTROLL OF A CONTROLL OF A CONTROLL OF A CONTROLL O AVANANZAN

ANDRE'

# HARDWARE ENTWICKLUNG AUSSERHALB DER JPPERTALER USER GROUP

**PYCH IN THE END COLLER WATER OF A PROGRAMM WAS BELIEVED IN THE SURFACE LERNER NEST TRAUM VERMER NEST AND TRAUM VERMER NEGLEMENT PRODUCT SURFACE FEHLEN SHEET AND USES PROJEKT NIELESSEN. ABER LEIDER FEHLEN MIR KENNTNISSE IN** 

SUCHEN EIN PROGRAMM IN "ACTION" ZUSCHREIBEN<br>UND AUCH EIN PASSENDES INTERFACE BAUEN<br>ICH HOFFE BEIM NAECHSTEN MAGAZIN SCHON EIN<br>PAAR INFO'S ZUHABEN OB ES KLAPPT ODER NICHT<br>- EIN PROBLEM IST WOHL AUCH NOCH DAS DER<br>SCANNER OMP

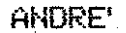

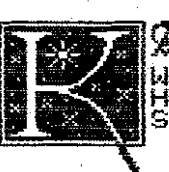

**A J SC R**<br>HIRD MIT GROSSER SICHERHEIT AUF DER<br>HOBBYTRONIC IN DORTHUND VORGE -<br>STELLT NORMALER PREIS 39.90 DM<br>THESSEPREIS 30,-DM ODER SOGAR

MATHIAS HAT DIE ARBEIT MIT DER PD BISHER GANZ<br>ALLEINE GEMACHT , DAS HEIGST UND MORGORT-<br>EREN DB PD ODER RAUBCOPY , DANN DAS SICHTEN<br>DER FROGRAMME OB LAUFFAEHIG ODER NICHT, SO<br>UND DA BEGINNT ES SCHON, MATHIAS KANN JÜRCH<br>SPI

LEIDER HABEN WIR DIESES PROBLEM AUCH BEIM<br>BAUPLANSERUICE VON JOEST DER KANN JA AUCH<br>NICHT JEDEN BAUPLAN NACHBAUEN EINMAL ZEIT-

LICH GESEHEN UND DANN AUCH FINANZIELL<br>AUCH DA WERDEN DIE BAUPLAENE (MIT FEHLERN)<br>GEKAUFT UND ES KOMMEN KEINE FEHLER<br>MELDUNGEN ZURUECK. ICH FINDE DAS "WIR"<br>GEFORDERT SIND DAS ZU AENDERN . ICH HABE<br>MATHIAS ANGEBOTEN IM ZU HE

**ANDRE** 

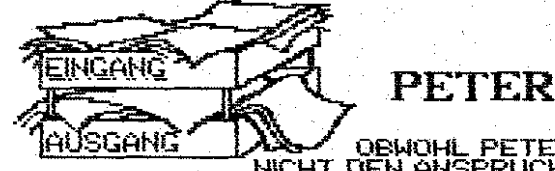

HOSGANG MCHT DEWOHL PETER SELBST

## Aktion Toaster Dortmund

Am 4.2.1990 starteten Andre/Hans und Peter die geheimnisvolle Mission mit dem Decknamen "AKTION TOASTER":

Mitten in der Nacht zum Somntag ging es dann um 8.45 hr los. Nebel wallten geheimnisvoll über die LandschaftDrei geheimnisvolle Gestalten rasten mit einem City-Panzer ( Buttermilchwagen ) über die Menschenleere Autobarn in richtung Dortmund Keiner durfte von dieser geheimen Mission. entahren.Sie war so geheim,das selbst Andre die genaue Adresse nicht wußte.Auf der Sudhe nach dem richtigen Haus mußte Peter ganz plötzlich in Dedwng gehen und machte dabei einen Kniefall (Autsch)Feindliche Agenten hatten Glatteis ausgestreut. Aber auch mit dieser Hürde wurde das Super-Team fertig. Nachdem wit uns getrennt hatten, denn nur so konnten wir hoch mehr Unheil anrichten, wurden wir nach 20 minuten unter verwendung von hochempfindlichen. Elektronischen Geräten (Kleinhirn,Großhirn und Augen) fündig.Dort war das geheimnis umwitterte Haus Dunkel gähn**der was** ein großer schwarzer Eingang<br>entgegen Nachdem wir uns endlich nach einer Mörderischen Kletterpartie bis in den dritten Stock vorgekämpft hatten standen wir endlich vor der Tür, hinter der die geheimnisvollen Gegenstände wiren, für die wir unser Leben aufs Spiel gesetzt hatten. Wir drückten wagemutig den Knopf der sich neben der Türe befand...und was würde passieren ? Würde eine Bombe explodieren oder Monster freigelassen ? Nichts dergleichen passierte, es machte einfach GING GONG und die Türe öffnete sich wie von Geisterhand. Und da sahen wir sie dann endlich. Wir waren am Ziel (unserer Träume Dort von den feinen Maschen eines Wäschekorbes umgeben waren sie...Unsere Toaster.

Schnell nahmen wir sie und nasten zurück in unser Hauptquartier. Keiner sollte sie uns wieder wechehmen.

8 Stück haben wir bisher reparient. Jetzt warten wir auf unseren nächsten gefährlichen Autrad

Der ließ nicht lange auf sich warten. Es galt in den Zoo-sälen Computer auszuspionieren.

Auch hier wurden wir, das Super-Team schnell fündig. Gut getarnt konnten wir ausspionieren das unter ein paar AmigassPC's, C64 und 128 untermalt von ein paar ST's das Geheimnis dem wir auf der Spur waren versteckt war Dort standen sie, die geheimnis umwogenen 800 XL ; die 130 XE ; die 1050. Sie wurden schwer bewacht von einer Geheimen Organisation, die sich 1. Atari Club Colonia e.V. nannten. Aber das waren keine Gegner für uns. Verschlagen wie wir sind, konnten wir ihmen zahlfeiche geheime Schriftstücke abluchsen.

Nun sitzen wir hier in unserem Hauptquantien und warten auf den nächsten gefährlichen Auftrag, über den wir darm auch berichten werden. Top Secret matürlich, ist doch klar.

Pete

### Anmerkung d<del>¢</del>r Redaktion

Einigen Leuten waren bei der ersten Sichtung des Textes zu viele Geheimnisse ûnd das Wort Gebeimnisvoll/Geheimnis usw. kämen ihnen zu oft vor.

! Ha. Ha. !

Auf den Gedanken das dies vieleicht volle Absicht ist Kamen sie nicht. Diese Leute sollten einmal die Augen schließen und versuchen den Text zu lesen.

wäre geheimnisvoll

Das

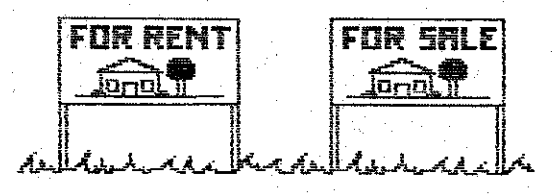

# Kaufe<br>Suche 'ermiete

亡臣

25.00.DM

Unter dieser Rubrik sollten eigentlich<br>Eure Anzeigen stehen.

## SOLLTEN!!!

Leider ist nicht eine einzige eingegan-<br>gen.Finde ich echt stark,wie meine Club<br>Kameraden ihre Versprechen,mich mit<br>Texten und Anzeigen zu unterstuetzen<br>nicht gehalten haben.<br>Bei all denen,die wohl sehr gut wissen<br>wer geme

Also Danke schoen i H

Peter Kosch

# *Cesucht:*

130 XE auch defekt Floppy Disk Controler nicht defekt Netzteile auch defekt fuer 1050 Offerten an Tel 0202/645811 Defekte 800 XL / XE fuer Experimente gesucht, moeglichst umsonst Tel. 0202/645811

# Zu berkaufen:

Eine Turbo Datasette

Mehrere Module z.B. Pengo

ahrere Kassettenspiele z.B. James Bond

Ace of Ace, Henry's House, Zybex u.s.w.

Literatur:

Was der Atari alles kann.<br>Schneider Strategiespiele<br>Preis ist verhandlungssache

学校 第十三章 140

Ute Tel 0202/645811

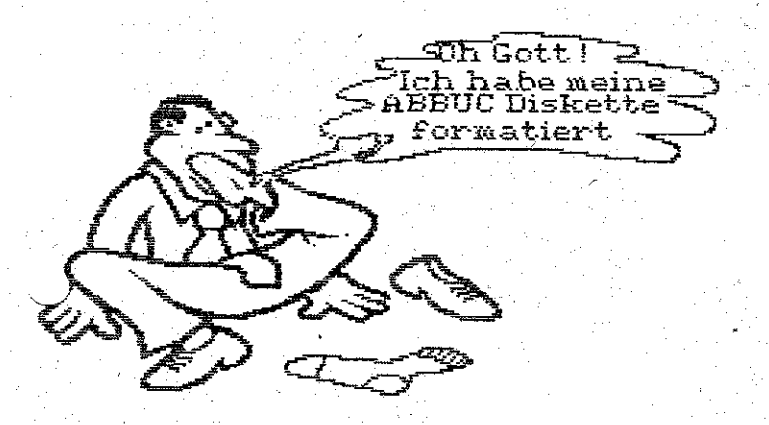

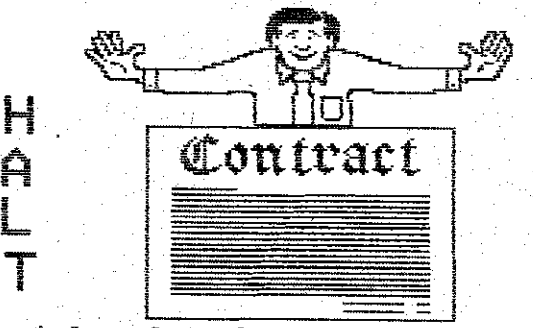

Noch nie was vom ABBUC gehoert ? ?

New's aus Wuppertal<br>
In Wuppertal hat sich wieder einiges getan.<br>
In absehbarer Zeit werden wir endlich ueber<br>
einen eigenen Vorspann auf Diskette verfue-<br>
gen.Im Majarach der Hobby Tronic werden wir-<br>
m Haus der Jugend in

nicht ganz umsonst.

Auch haben wir uns mit den Warendorfern<br>Verschworen Es fanden bereits gegenseitige<br>Traffen statt Doch davon spaeter mehr

News aus Warendorf<br>
Auch aus Warendorf gibt es Neuigkei-<br>
ten Wie bereits von Andreerwaehnt<br>
girel Kaiser II zu haben zeine Bortmund das<br>
Spiel Kaiser II zu haben zein, zur Zeit darum uns auf die verbesserte<br>
Uersion von K

PIE

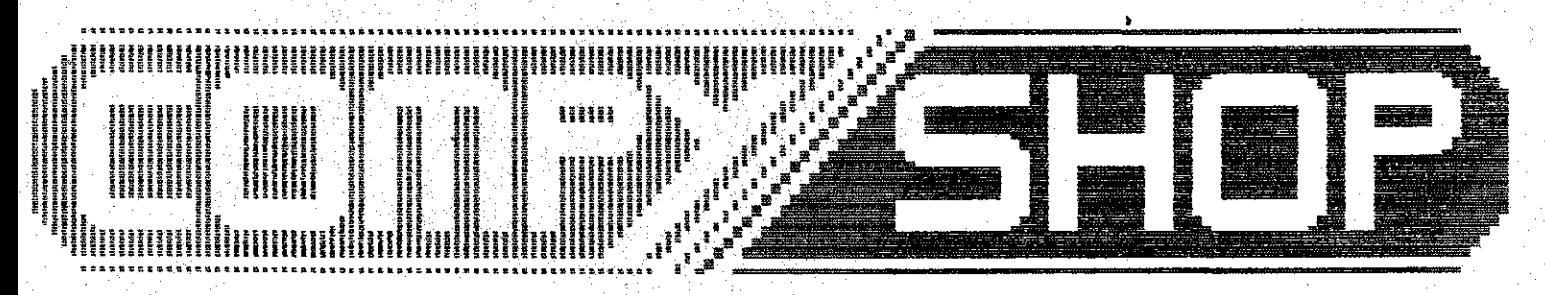

### EST dusgabe Compy-Shop Magazin  $\mathcal{Z}$

Wieder einmal bewies das Team vom Compy-Shop was es kann und was mit dem kleinen 800 XL alles zu machen ist.

Diesmal das gelbe vom Ei,die Cassetten-Datei. Ein Programm das so ziehmlich alles was in dieser Art bisher zu bekommen war in den Schatten stellt. Außer der puren Information,die sonst noch geboten wird gibt es fast jeden Monat einen neuen Katalog auf der Rückseite in dem Hard-und Software angeboten wird. einen heuen Katalog auf der Ruckseite in dem Hard-und Soltware angeboten wird.<br>Alles in allem, ein 8 Bit User ohne das Compy-Shop Magazin ist wie ein 800 XL ohne Tastatur ! - P**P**L : 12월 20일 12월 20일 12월 20일 12월 12월 12월 12월<br>**P**L : 22월 12일 22월 22일 22일 12월 12일 12월 12일 12일 12일

## **ansi" waret ip**

Sollte man Einleseprobleme haben, die sich so äußern, daß die eine Diskette gelesen wird, die andere aber nicht, so stimmt meist die **Laufwerksgeschwindlgkeit** nicht. Diese aber elektronisch einzustellen ist nicht für jedermann machbar, weil man hierzu ein ProgFamm benatigt, welches einem dabei hilft. Es **muß** aber nicht imher elektronisch eingestellt werden. Wenn man sich das Laufwerk von innen ansieht, **so**  stellt man fest, daß das Andruckkissen (bei geaffnetem Laufwerkshebel) auf einem Blech ruht. An diesem Blech (links neben dem Kopfschlitten) ist noch ein Stück Schaumstoff befestigt, welches beim Schließen des Laufwerksklappenhebels die Diskette noch etwas andrückt. Dieses Andrücken verursacht aber auch ein langsameres Drehen der Diskette, je nach dem was man fiir eine Diskette benutzt. Bei etwas dickeren Disketten kann es da schon mal zu Leseproblemen kommen. Abhilfe kann man dadurch schaffen, indem man mit einem sehr scharfen Messer eine diinne Schicht von dem Schaumstoff abtrennt und das einlesen nochmal probiert. **L**  Klappt es wieder nicht sollte man nochmal eine dünne schicht wegnehmen. Wenn das Einlesen dann immer noch nicht klappt und auch kein Programm besitzt, womit man di

Geschwindigkeit prüfen kann, sollte man die Floppy zu einem Fachmann bringen oder zu einem Freund, der so ein Programm besitzt oder Schreiben kann. Jedenfalls hat mir das Abtragen des Schaumstoffs bei vielen Floppy's schon geholfen. Also man sieht, es muß nicht immer was elektrisches sein, was einem die Laune am Computern vergällt.

Sollte jedoch die Geschwindigkeit stimmen und trotzdem Lese-/Schreibproblerne auftauchen, sucht man am besten einen Fachmann auf, der die gesamte Floppy auf Herz und Nieren prüft. Im A.B.B.U.C. gibt es dafür einen Floppyreparaturservice, der zudem auch nicht teuer ist. Ist man zudem noch in der **User Group Wupperta 1, bin auch ic** 

dazu bereit, die Floppy zu testen und zu reparieren. Wer noch weitere Fragen zum Thema Hardware hat, kann sich an die Redaktion dieses Magazins wenden. Wir sind bemüht, so schnell wie möglich zu antworten. Aber bitte legt einen frankierten und an euch adressierten Rückumschlag bei.

Soweit meine Tips. Ich wünsche viel Erfolg beim **Ausmerzen der** *Probleme* 

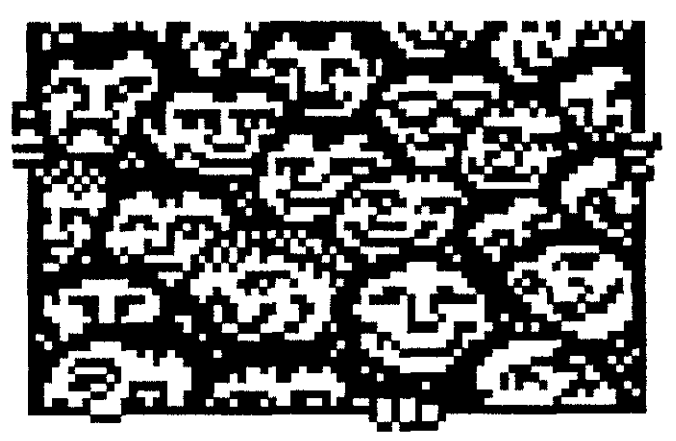

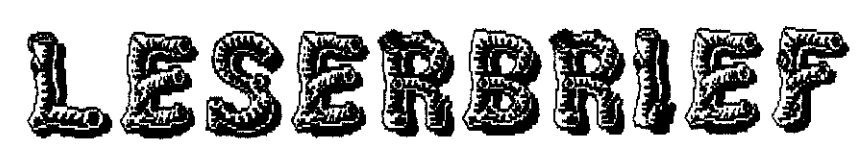

Hallo liebe Wuppertaler! Vielen Dank für Eure Zeitschrift. Die Aufmachung hat mir sehr gut gefallen. Macht weiter **,.a.** Vielleicht habt Ihr auch mal eine gute Idee, für **das** ABBUC Papiermagazin. Ich würde mich freuen, wenn nach der Messe in Dortmund zum Sondermagazin mal eine oder zwei Seiten von Euch für den ganzen ABBUC erstellt werden. Auf jeden Fall **möahte**  i/ h ein Abbo von der Zeitung haben.

Telefon der Post, an dem man eine Rnsage einstellen kann, die dem Rnrufer mitteilt, wann jemand am Telefon zu erreichen ist. Das Oing hat aber auch seine nachteile: man macht sich zum Sklaven der eingestellten Zeit. Ist da z,B. 17,000hr eingestellt und man steckt auf der Autobahn im Stau, werden die Leute verärgert, wenn sie nach 17.00 Uhr immer noch hören: Bitte rufen 5ie um 17.00 Uhr wieder an. Bei einem Rnrufbeantworter fällt in den meisten Fällen ein Rückruf an. Somit entstehen dem Hnrufbeantworterbesitzer Kosten. Das war eigentlich der Hauptgrund warum wir uns gegen das Gerät ausgesprochen haben. Persönlich spreche ich auch nicht gerne mit solchen maschinen. Obwohl ich mich durch gute Rnsagen **z.6.** mit musik doch schon mal dazu verfuhren lasse.

# Anrufbeantworter: CONTRA:

Ich halte nicht viel von diesen Dingen, obwohl sie manchmal unerläßlich sind. Ruch wir in der tlubcentrale standen vor dem Problem entweder so ein Oing anzuschaffen, oder eine andere Lösung zu finden.

Ulir meinen mit dem Ansagedienst eine bessere Lösung gefunden zu haben. Es handelt sich hier um ein besonderes

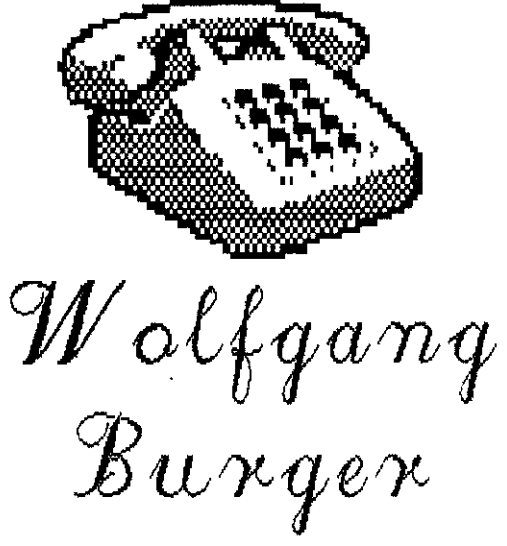

## **Hansi's HardwaretIp** *S*

Probleme mit der 1050'er Floppy ? Hier ein paar Tips, damit das Leben mit der 1050'er wieder leichter wird. Da wäre zuerst einmal das laute Knarren, wenn sich der Schreib-/Lesekopf bewegt. Nun, man öffne die Floppy (6 Schrauben an der Unterseite des Floppygehäuses lösen) und hebe den Deckel ab. Jetzt schaut man direkt auf das Laufwerk. In der Mitte hinten ist der Schreib-/Lesekopf zu sehen. Ebenfalls die. beiden Schienen, auf denen sich der Kopf bewegt. Auf die rechte Schiene gebe man ein bisschen U1 und bewegt den Schlitten (natürlich im ausgeschalteten Zustand) vor und zurück. Man sollte aber nicht irgendein U1 benutzen. Ich selber benutze **Sprühöl 88 von Kontakt Chemie. Aber** Vorsicht beim Sprühen, damit nichts auf den Schreib-/Lesekopf kommt <evtl.mit einem kleinen Stück Pappe abdecken und den Laufwerlrshebel schließen). Diese Arbeit dürfte auch für einen Laien durchführbar sein. Man sollte jedoch immer ein bisschen Vorsicht walten lassen, denn das Laufwerk ist sehr empfindlich und ein Ersatzlaufwerlr dürfte schwer zu beschaffen sein. Wenn man jetzt das Laufwerk wieder einschaltet, wird man es (fast) nicht mehr

# Hansi - Andre Hansi - Andre Hansi - Andre Hansi - Andre Hansi - Andre Hansi - Andre Hansi - Andre Hansi - Andr<br>1980 - Andre Hansi - Andre Hansi - Andre Hansi - Andre Hansi - Andre Hansi - Andre Hansi - Andre Hansi - Andre

## \* \* \*

## **Wolfgang's Leserbrief**

Als erster Leserbrief erreichte mich der Brief von Wolfgang.Um ehrlich zu sein, habe ich mich sehr über die recht gute Kritik gefreut.

Roch mehr freut mich allerdings seine Reaktion auf den Artikel über den Anrufbeantworter, stehe ich doch so mit meiner Meinung nicht alleine da. Selbstverständlich wird Wolfgang in Zukunft pünktlich zum Anfang eines Monats die neueste Ausgabe unseres Kagazins erhalten.

Wenn man den ersten Abonnent bekommt,so ist das zumindest für mich etwas besonderes.Es wird uns außerdem eine Ehre sein für das ABBUC Papiermagazin zu schreiben.

Peter

\* \* \*

### **Neues von Werner RStitz**

In diesen Tagen erhielt ich Post von Verlag Werner Rätz,jetzt genannt Power Per **Post** 

Hier gibt es interessantes zu berichten.

Als erstes wäre zu erwähnen.das Turbo-Basic hier mit Compiler und deutscher Anleitung zum Preis von 19,- **DM** zu haben ist.

Eine wie ich finde, gute Sache.

Weiter ist zu berichten das Werner Rätz wieder ein Diskettenmagazin heraus gibt.Genannt wird es Disk-Line.

Verfügbar sind bisher die Ausgaben 1-3 zum Preis von je 10,- DM.

Ich werde die Magazine bestellen und sie testen.Sollte es sich lohnen werde ich darüber in der Apr ilausgabe berichten.

Sollte jemand interesse daran haben,lrann er sich bei mir melden.1ch werde dann die neue Anschrift weitergeben.

Peter

hören.

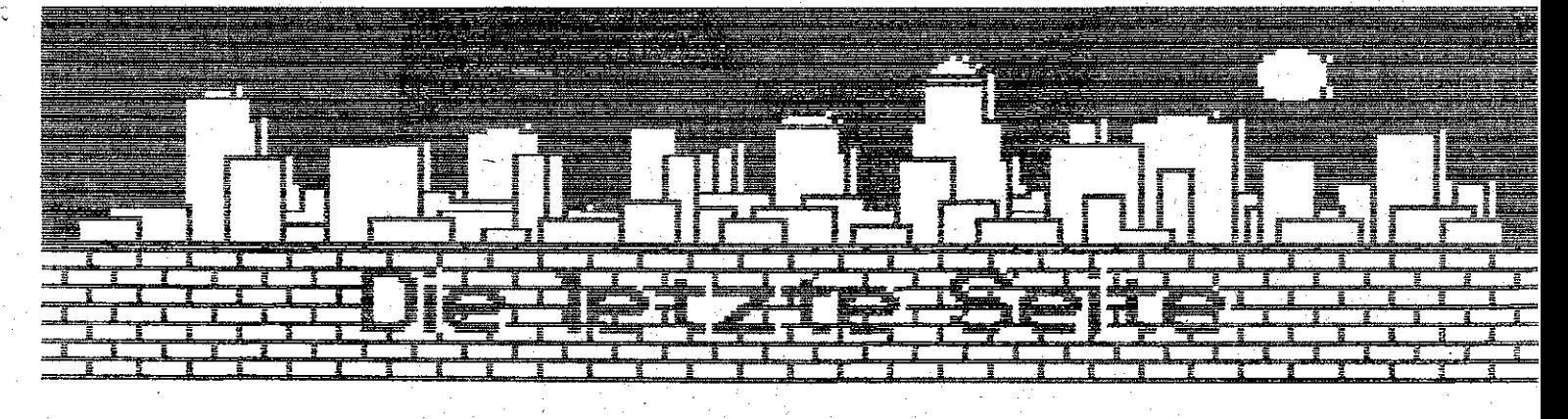

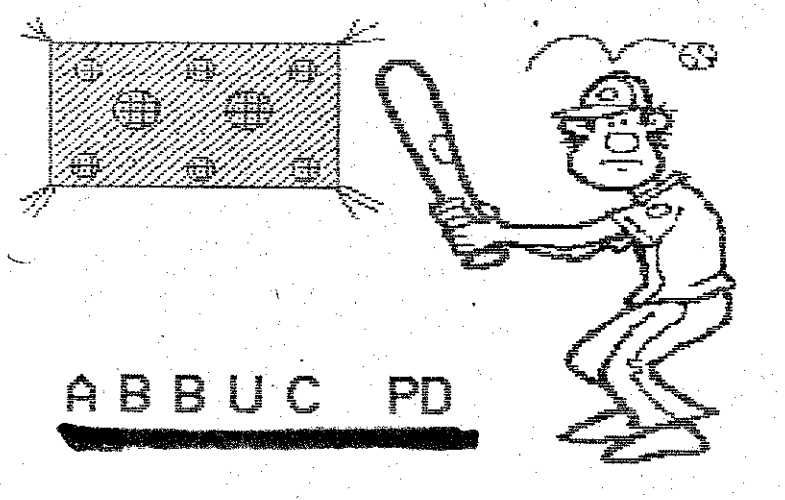

Erklaerung<br>
Imletzten Maazin Berichtete ich ueber die<br>
ABBUC Bibliothek Der Bericht wurde von<br>
Mathias,der die PD verwaltet sehr aergerlich<br>
aufgefasst Mathias hat diesen Bericht sehr meine Absicht Mar.Mathias haette diese

Talle wissen das Mathias mit aller Liebe an<br>sem Hobby haengt,deshalb liegt es mir und was allen fern, ihn peysonaly way as www.www.<br>Hur sieht die Sache halt so aus, wenn keiner<br>etwas sagt wird sich an einem Froblem das<br>auftaucht kaum etwas aendern.Allerdings

bin ich keinesfalls der Typ Mensch der nur<br>Kritik austeilt aber keine einstecken kann.<br>Ich sebe Mathias hiermit Gelegenheit,sich zu

dem Bericht zu aebssern.<br>Wenn er mir bis zum 20.3.1990 seine Stellung-<br>Dahme schriftlich mittellt werde ich diese<br>Gann in der naechsten Ausgabe veroeffent -hen **Section** 

Peter

# Denns

Unser juengstes Mitglied Dennis musste sich<br>in der letzten Woche einer Uperation unter-<br>ziehen Nach letzten Meldungen hat er alles<br>gut ueberstanden und ist schon wieder zuhayse bei seinen Eltern.

Havet vereenen over in<br>Er ist zwar noch etwas angeschlagen,aber er<br>veruebt schon wieder die ersten Streiche.<br>Ein/sicherlich gutes Zeichen.

# Aktion " Toaster "

Zwischenbericht<br>Die von uns in Dortmund abgeholten Florey's<br>sind bis auf 2 Stueck alle wieder funktions-<br>faehig.Wenn man bedenkt das wir 14 defekte<br>Floppy's aus Oortmund abgeholt haben.ist<br>dies ein ganz tolles Ergebris.<br>We

Ein grosses Danke schoen an Hans unseren<br>Hardware—fachmann.

Peter

# Tips zur Video-Film<br>Verwaltung von Gerd

Da das Programm ueber keine Sortierroutine verfuegtjist am væbem kenn man den ersten<br>Film engegeben hat und noch man den ersten<br>man noch auf diese kassette aufnimmt eine<br>Datei mit der Bemerkung Frei als Folgefilm eroeffnet Macht man das nichtwird der<br>spaeter eingegebene Film beim Ausdruck<br>hinten angehaengt wird,was natuerlich weder<br>gut aussieht noch sehr zweckmaessig ist.

Gerd

# *Høer Group Muppertal*

Solltet ihr Fragen zu irgendwelchen Themen<br>im Heft haben oder moechtet ihr gerne etwas<br>mehr ueber die User Group Wuppertal wissen<br>dann wendet euch an die Redaktion.<br>Auch wenn ihr mal Probleme habt mit Soft-<br>poler Hardware helfen,solange es in unserer moeglichkeit ist.

Schriftliche Anfragen sind natuerlich ange-<br>brachter als Telefonate.<br>Auch ueber Bezugsquellen werden wir euch

eerne informieren. Wser Group Buppertal

Die User Group zum mitmachen Es gibt keine bessere Alternative.

Peter